**Hanno Rahn**

# **WebGIS und WebMapping für Anfänger**

**Anforderungen an ein anwendungsfreundliches WebGIS-System**

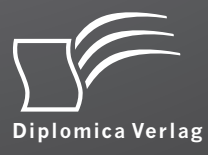

#### **Rahn, Hanno: WebGIS und WebMapping für Anfänger: Anforderungen an ein anwendungsfreundliches WebGIS-System. Hamburg, Diplomica Verlag GmbH 2015**

Buch-ISBN: 978-3-95850-610-7 PDF-eBook-ISBN: 978-3-95850-110-2 Druck/Herstellung: Diplomica® Verlag GmbH, Hamburg, 2015

#### **Bibliografische Information der Deutschen Nationalbibliothek:**

Die Deutsche Nationalbibliothek verzeichnet diese Publikation in der Deutschen Nationalbibliografie; detaillierte bibliografische Daten sind im Internet über http://dnb.d-nb.de abrufbar.

Die Informationen in diesem Werk wurden mit Sorgfalt erarbeitet. Dennoch können Fehler nicht vollständig ausgeschlossen werden und die Diplomica Verlag GmbH, die Autoren oder Übersetzer übernehmen keine juristische Verantwortung oder irgendeine Haftung für evtl. verbliebene fehlerhafte Angaben und deren Folgen.

Alle Rechte vorbehalten

 $\overline{a}$ 

© Diplomica Verlag GmbH Hermannstal 119k, 22119 Hamburg http://www.diplomica-verlag.de, Hamburg 2015 Printed in Germany

Das Werk einschließlich aller seiner Teile ist urheberrechtlich geschützt. Jede Verwertung außerhalb der Grenzen des Urheberrechtsgesetzes ist ohne Zustimmung des Verlages unzulässig und strafbar. Dies gilt insbesondere für Vervielfältigungen, Übersetzungen, Mikroverfilmungen und die Einspeicherung und Bearbeitung in elektronischen Systemen.

Die Wiedergabe von Gebrauchsnamen, Handelsnamen, Warenbezeichnungen usw. in diesem Werk berechtigt auch ohne besondere Kennzeichnung nicht zu der Annahme, dass solche Namen im Sinne der Warenzeichen- und Markenschutz-Gesetzgebung als frei zu betrachten wären und daher von jedermann benutzt werden dürften.

#### **Zusammenfassung**

Quasi alle großen kommerziellen GIS-Anbieter bieten für ihre Produkte eine Web-Komponente, häufig sogar kostenfrei, an. Auch im OpenSource Bereich gibt es sehr viele Ansätze und Lösungen in dieser Richtung. Leider sind diese Lösungen bisher oft nur in der GIS Branche bekannt und es benötigt sehr viel GIS Know-how, um ein solches WebGIS für eigene Ansprüche zu konfigurieren und aufzusetzen. Die Anwendungsbereiche gehen aber in viele verschiedene Richtungen und sind nicht nur auf die reine GIS Branche beschränkt. In vielen dieser Anwendungsbereiche ist aber GIS kein Standard-Werkzeug und durch die fehlenden WebGIS-Experten ist entsprechendes Know-How teuer und mühsam zu erwerben.

In dieser Studie soll untersucht werden, welche Möglichkeiten es gibt, um WebGIS-Funktionalitäten auch für Laien zugänglich zu machen. Das Hauptanliegen ist es zu untersuchen, welche Anforderungen erfüllt werden müssen, um auf möglichst einfache Weise eine Webseite mit den notwendigen Funktionalitäten von "jedermann" auch ohne große GIS-Kenntnisse bereitstellen zu können. Eine erfolgreiche Umsetzung soll GIS bzw. WebGIS einem breiteren Publikum, insbesondere Nicht-GIS-Experten zugänglich und nutzbar zu machen.

Mit Hilfe einer Anforderungsanalyse soll herausgefunden werden, welche Anforderungen ein mögliches, einfaches WebGIS-System haben sollte. Es ergeben sich somit für diese Untersuchung zwei wichtige Ziele:

- 1. Es soll ein Anforderungskatalog erstellt werden, welcher Anforderungen an ein System definiert werden, um einem GIS-Laien das Aufsetzen einer GIS-Webseite zu ermöglichen.
- 2. In einem weiteren Schritt soll untersucht werden, ob bereits vorhandene Systeme die evaluierten Kriterien erfüllen oder ob ein neues System entwickelt werden müsste.

Die Anforderungsanalyse wurde in zwei Richtungen erstellt.

- Zum einen wurden mit unterschiedlichen Kreativitätstechniken umfangreiche Stakeholder-Befragungen durchgeführt,
- Zum anderen wurden drei bestehende Software-Produkte auf sinnvolle Anforderungen untersucht.

Am Ende liegt ein umfangreicher Anforderungskatalog mit möglichen Anforderungen für den Aufbau und die Benutzung eines, auch für Laien einfach handhabbaren, WebGIS-Systems vor. Ausserdem wurde überprüft, welches der drei getesteten Softwareprodukte die Anforderungen am Weitesten erfüllt.

## **Abstract**

All large commercial GIS vendors have a free web component for their products. In the open source area, too, there are many approaches and solutions. Unfortunately, these solutions are often known only in the GIS industry, and a great deal of GIS know-how is needed to configure and set up a webGIS for a user's personal requirements. The areas of use are extensive, and are not limited to the GIS industry itself. In many of these other areas GIS is not a standard tool, and the lack of webGIS experts means that relevant know-how is hard and expensive to acquire.

In this Master's thesis, the author analyzes possible methods of making webGIS functions available to beginners. The main objective of this paper is to investigate which requirements must be met in order for "anyone" to set up a webpage with the necessary functionalities in the simplest possible way and without extensive GIS knowledge. Successful implementation should make GIS and webGIS accessible and usable for a wider audience, especially non-GIS-professionals.

By means of a requirements analysis the author attempted to establish which criteria need to be met by a simple web-based GIS system. Thus there were two important objectives for this thesis:

- 1. Firstly, it was necessary to create a list of system requirements which would enable a GIS-beginner to set up a webGIS application.
- 2. A further step was to analyze whether existing systems meet the criteria defined or whether a new system needs to be developed.

The requirements analysis involved two main activities:

- Firstly, extensive stakeholder interviews were carried out, using creativity techniques.
- Secondly, three existing software products were tested for a p p r o p r i a t e requirements.

At the end of the thesis the reader will find a comprehensive list of requirements for the development and use of a webGIS-system which is easy to use even for beginners. The author also verified which of the three software products tested met these requirements most comprehensively.

# **Inhaltsverzeichnis**

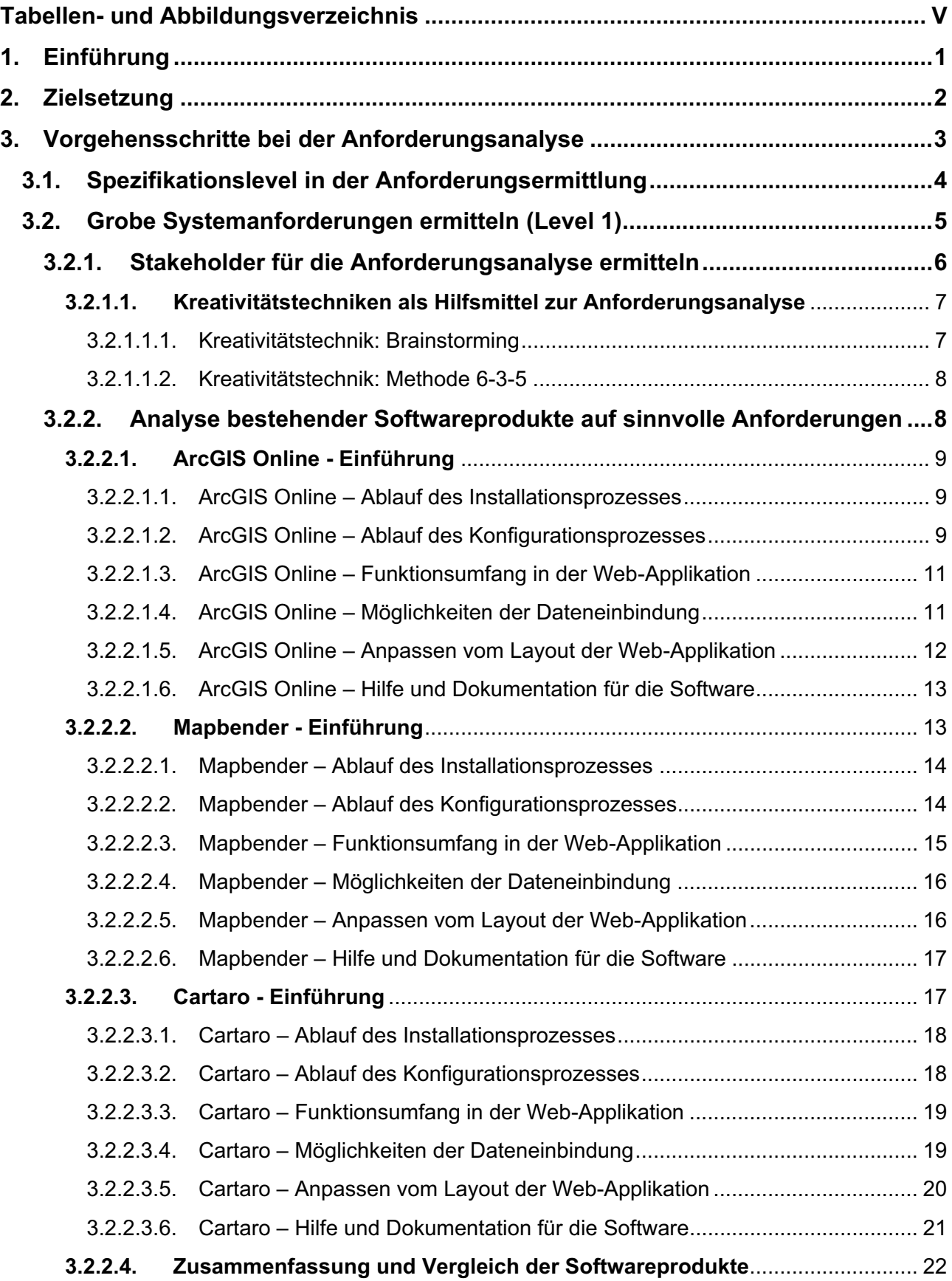

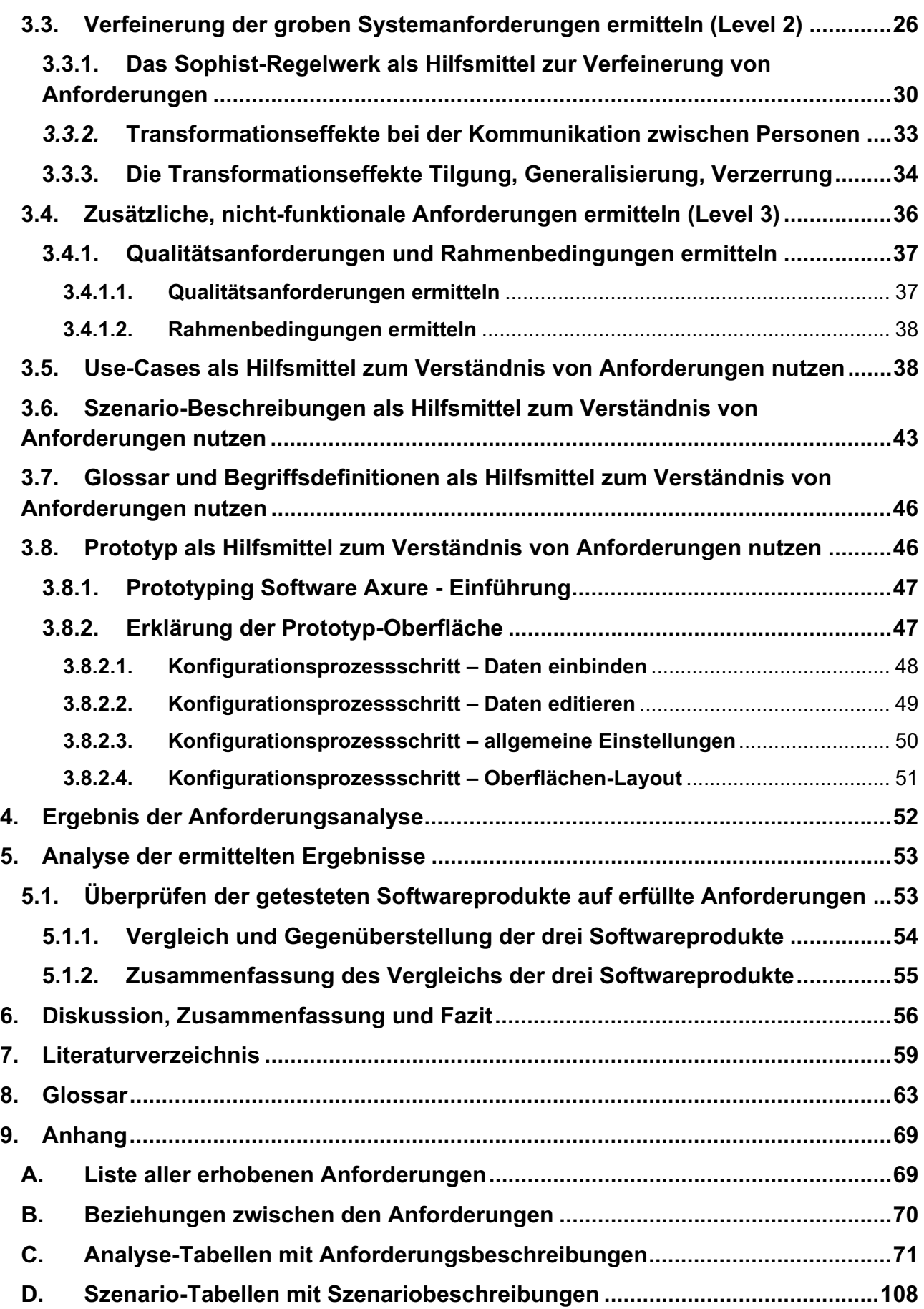

## **Tabellen- und Abbildungsverzeichnis**

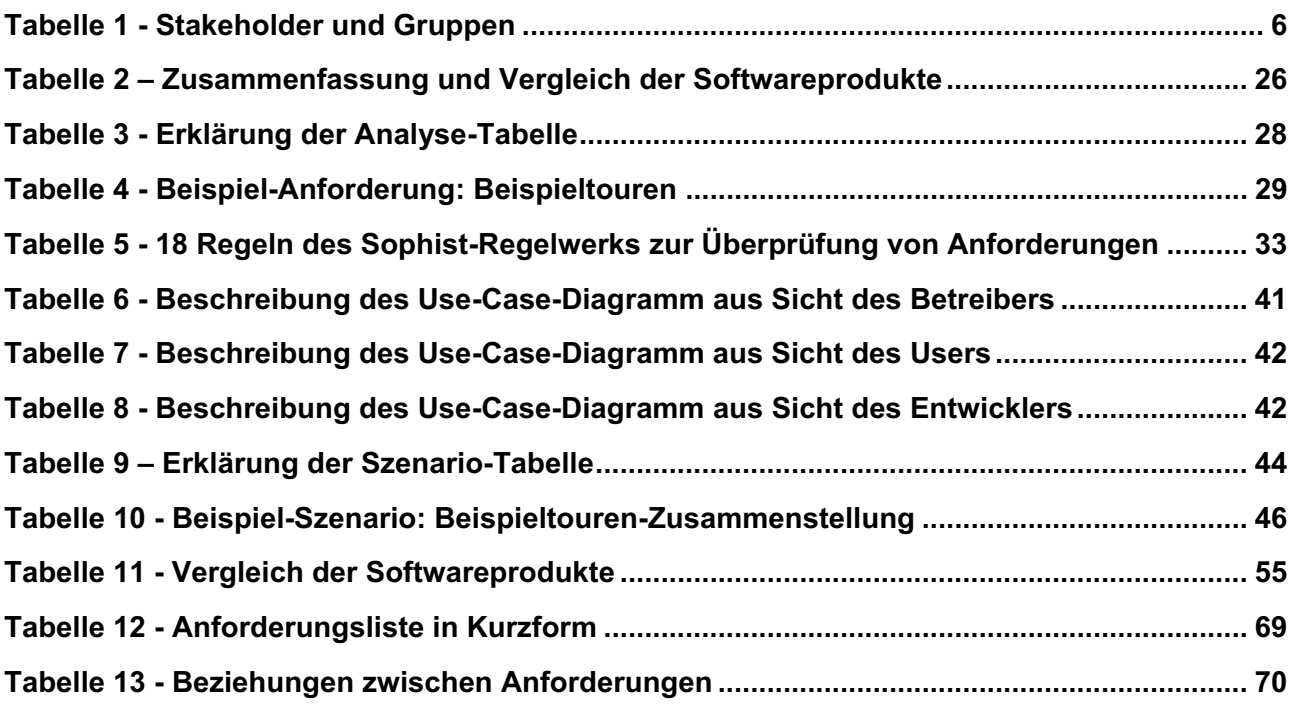

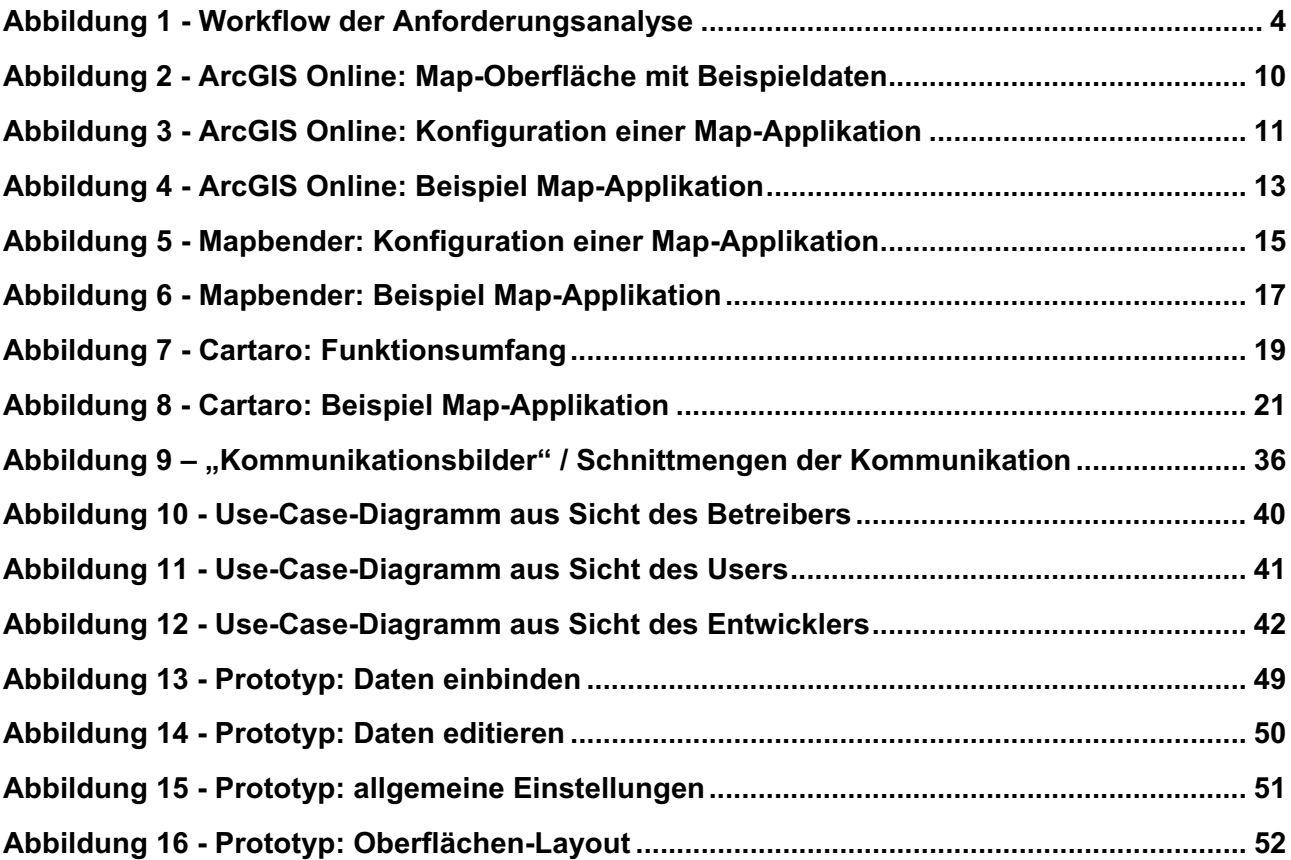

## **1. Einführung**

Die Thematik WebGIS oder WebMapping wird immer populärer und Anwendungen im Bereich GIS werden im Internet (World Wide Web) immer beliebter. Es ist modern und cool auf der eigenen Webseite eine Karte darstellen zu können. Sind dann noch interaktive Abfragen usw. möglich, so stellt dies für viele Bereiche einen enormen Mehrwert dar. Quasi alle großen kommerziellen GIS-Anbieter bieten für ihre Produkte eine Web-Komponente, häufig sogar kostenfrei, an. Auch im OpenSource Bereich gibt es sehr viele Ansätze und Lösungen in dieser Richtung. Schlagworte wie OpenLayers, OpenStreetMap, Geoserver oder UMN Mapserver sind in der GIS Branche bekannt.

Leider sind diese Ansätze und Lösungen bisher oft nur in der GIS Branche bekannt und es benötigt sehr viel GIS Know-how, um ein solches WebGIS für eigene Ansprüche zu konfigurieren und aufzusetzen. Die Anwendungsbereiche gehen aber in viele verschiedene Richtungen und sind nicht nur auf die reine GIS Branche beschränkt.

- So könnte z. B. ein Mitarbeiter in einem Tourismusbüro die Sehenswürdigkeiten der Stadt auf einer Web-Karte darstellen wollen,
- Schulen, welche oft kein Geld für teure Lizenzen haben, könnten einen WebGIS in den Geografieunterricht einbauen,
- $\bullet$  Baufirmen können Bürgern und Beteiligten ihre Baustellen auf einer Karte zeigen, um Stauumfahrungen oder Beeinträchtigungen auch örtlich zu visualisieren,
- Wohnungsbaufirmen können ihre Wohnungen auch geografisch präsentieren, um die Umgebung miteinzubeziehen,
- Händler können das Filial-Netz verorten, um den Kunden den schnellsten Weg zur nächsten Filiale zu zeigen.

Hier gibt es sicher noch eine Reihe weiterer Anwendungsbereiche und Möglichkeiten. Allen diesen möglichen Anwendungen ist aber in der Regel gemeinsam, dass in den jeweiligen Büros meist keine "GIS-Experten" und auch keine "WebGIS-Experten" sitzen. Auch ausgeprägte Programmierkenntnisse sind in der Regel nicht vorhanden. Für die Umsetzung einer Web- Kartenanwendung bedarf es aber doch (je nach Komplexität der Anwendung) gewissem Spezialwissen über z. B. Koordinatensysteme, Datenformate und Kartografie. Dieses Wissen muss in der Regel durch "teure" Weiterbildungen erworben oder extern eingekauft werden. Allein das Wissen reicht dann natürlich noch nicht aus, um ein WebGIS aufzusetzen. Auch die vorhandene Software dafür ist zum einen oftmals nicht ohne längere Einarbeitungszeit zu meistern und zum anderen bei kommerziellen Produkten oft sehr teuer. Ein weiterer Punkt ist, dass die bereits existierenden Softwareprodukte oft sehr viele Funktionalitäten bieten und somit sehr überladen wirken. Ein möglicher Interessent kommt bisher in der Regel meist nicht darum herum die notwendigen Schritte, sei es nun das Know-how oder das komplette System, von einem externen Anbieter einzukaufen.

#### **2. Zielsetzung**

An diesem Punkt soll diese Studie anschließen. Es soll eine Möglichkeit geschaffen werden, ein WebGIS selbstständig ohne große GIS-oder Programmierkenntnisse zu erstellen und zu nutzen. Im Internet gibt es bereits diverse Anbieter, welche die Möglichkeit bieten eine eigene Webseite oder Homepage über einfaches Drag-and-drop bzw. über eine grafische Oberfläche, ohne großen zeitlichen Aufwand und ohne große technische Kenntnisse aufzusetzen. Die meisten Versprechen gehen dabei so weit, dass dies "jeder" kann. Im Hintergrund steht meist ein Content Management System. Diese Art der Webseiten-Erstellung bietet aber bislang keine größere WebGIS-Unterstützung an. In der Regel können diese Baukästen im günstigsten Fall eine Google Maps Karte anzeigen aber bieten keinerlei Abfrage- oder Analyse-Funktionalität. Das Hauptanliegen ist es zu untersuchen, welche Anforderungen erfüllt werden müssen, um auf möglichst einfache Weise eine Webseite mit den notwendigen Funktionalitäten von "jedermann" auch ohne große GIS-Kenntnisse bereitstellen zu können. GIS soll somit auch Nicht-Experten zugänglich gemacht werden. Eine erfolgreiche Umsetzung soll Möglichkeiten aufzeigen GIS im Allgemeinen und WebGIS oder WebMapping im Besonderen einem breiteren Publikum zugänglich und nutzbar zu machen.

Zu diesem Zweck soll mit Hilfe einer Anforderungsanalyse herausgefunden werden, welche Funktionalitäten ein WebGIS tatsächlich benötigt. Wie müsste ein solches System aussehen? Die Anforderungsanalyse soll durch verschiedene Ermittlungsmethoden und Kreativitätstechniken ermitteln, wie weit die GIS Kompetenz in "GIS-fremden" Unternehmen aussieht und darauf aufbauend herausfiltern, welche Funktionen überhaupt gewünscht werden. Hieraus ergeben sich zwei Ziele.

- 1. Es soll ein Dokument erstellt werden, welches Anforderungen an ein System definiert, um einem GIS-Laien das Aufsetzen einer GIS-Webseite zu ermöglichen.
- 2. In einem weiteren Schritt soll untersucht werden, ob bereits vorhandene Systeme die evaluierten Kriterien erfüllen oder ob ein neues System entwickelt werden müsste.

Nutzer-Befragungen dienen als erste Grundlage für die Anforderungsanalyse. Verschiedene Stakeholder werden mit Hilfe von Brainstorming und anderen Methoden befragt, um mögliche Anforderungen zu evaluieren. Als zweite Grundlage dienen vorhandene Software-Produkte aus dem WebGIS-Bereich. Wie eingangs schon erwähnt gibt es eine Reihe von WebGIS Software. Neben kommerziellen Anbietern wie z.B. ESRI oder Intergraph gibt es auch Software oder Entwicklungshilfen im OpenSource-Bereich wie z.B. Mapbender, Geoserver oder OpenLayers. Hierbei muss noch unterschieden werden zwischen reiner Client-Software (Mapbender), Server Programmen (Geoserver) und z.B. Programmier-Bibliotheken (OpenLayers). Während z.B. Mapbender eine reine Konfigurations-Software für WebGIS ist, so muss mit OpenLayers eine komplette Anwendung eigens selbst programmiert werden. Beide Möglichkeiten benötigen im Hintergrund einen Mapserver (z.B. Geoserver oder UMN Mapserver) zur eigentlichen Darstellung der Karten. In diesem Buch sollen drei Software-Lösungen näher untersucht werden, um auch hier sinnvolle Anforderungen identifizieren zu können.

In der Literatur wird sehr häufig von WebGIS und WebMapping im selben Kontext gesprochen. Die Definitionen sind oft nicht genau voneinander abzugrenzen. Einen guten Einstieg für den Versuch einer Definition macht die Gruppe WebMapping und WebGIS in einer Diskussion auf der Plattform XING (WebGIS, Gruppe/Arbeitskreis WebMapping und, 2007). Auch Michalis Avraam macht in seinem Artikel "Geoweb, web mapping and web GIS" einen Versuch zur Definition (Avraam, 2009). Das Ziel dieser Ausarbeitung soll es nicht sein eine klare Definition von WebGIS bzw. den Unterschied zwischen WebGIS und WebMapping herauszuarbeiten. Aus diesem Grund werden hier beide Begriffe gleichwertig verwendet.

#### **3. Vorgehensschritte bei der Anforderungsanalyse**

Das folgende Kapitel soll das Vorgehen bei der Erstellung der Anforderungsanalyse aufzeigen. Hierbei werden die einzelnen Schritte der Anforderungsanalyse erläutert. Die Anforderungen werden hierbei in zwei Schritten ermittelt.

1. Mit Hilfe von Stakeholder-Befragungen und

2. durch Untersuchen bestehender Software-Lösungen werden sinnvolle Anforderungen evaluiert.

Auf der Grundlage dieser beiden Quellen werden dann die weiteren Schritte durchgeführt. Mithilfe der Stakeholder und auf der Grundlage bestehender Softwareprodukte kann dann eine Vision bestehend aus groben Zielen abgeleitet werden. Diese groben Anforderungen müssen in einem weiteren Schritt noch verfeinert werden, um konkrete funktionale Anforderungen an das neue System zu erhalten. Die Identifizierung der notwendigen Use Cases innerhalb des Systems erlaubt die Verfeinerung des Gesamtsystems in kleinere Anwendungsfälle, welche dann als Teilkomponenten des Ganzen über Schnittstellen später zusammenspielen müssen. Während der Verfeinerung der groben Anforderungen treten in der Regel weitere Anforderungen auf, die zuvor noch nicht absehbar waren. Auch diese neu ermittelten Anforderungen müssen wiederum verfeinert werden. Das ganze Vorgehen ist somit ein iterativer Prozess, d.h. es ist unumgänglich, dass während der Verbesserung einer Anforderung oftmals noch weitere notwendige Anforderungen auftreten, welche zunächst aufgelöst werden müssen, um die eigentliche Anforderung zu erfüllen. Eine weitere Möglichkeit zum besseren Verständnis der Funktionalitäten eines Systems bieten Szenarien. Szenarien beschreiben bestimmte Sequenzen oder Abläufe innerhalb des gesuchten Systems. Dadurch können Handlungsstränge oder Funktionsabläufe besser beschrieben und dokumentiert werden.

Jedes System hat außerdem bestimmte nicht-funktionale Anforderungen bzw. Rahmenbedingungen. Diese sind in der Regel Vorgaben bezüglich der Qualität, der Performance oder der Bedienbarkeit des Systems. Auch die Rahmenbedingungen müssen mit Hilfe der Stakeholder und der Software identifiziert und protokolliert werden. In dieser Analyse wird unterschieden zwischen Qualitätsanforderungen und Rahmenbedingungen.

Bei der Beteiligung vieler Personen und Gruppen an einem Projekt ist es sehr wichtig, dass alle die "gleiche Sprache" sprechen. Aus diesem Grund sollten die Beteiligten dasselbe Vokabular benutzen. Wenn z.B. eine Datei auf der Festplatte gespeichert werden soll, so ist es von Vorteil wenn hierbei von "Speichern" gesprochen wird und nicht von "Sichern" oder "Ablegen", auch wenn oft das gleiche darunter verstanden wird. Hierfür bietet es sich an ein Glossar zu führen. *Abbildung 1 - Workflow der Anforderungsanalyse* zeigt grafisch das zuvor erläuterte Vorgehen.

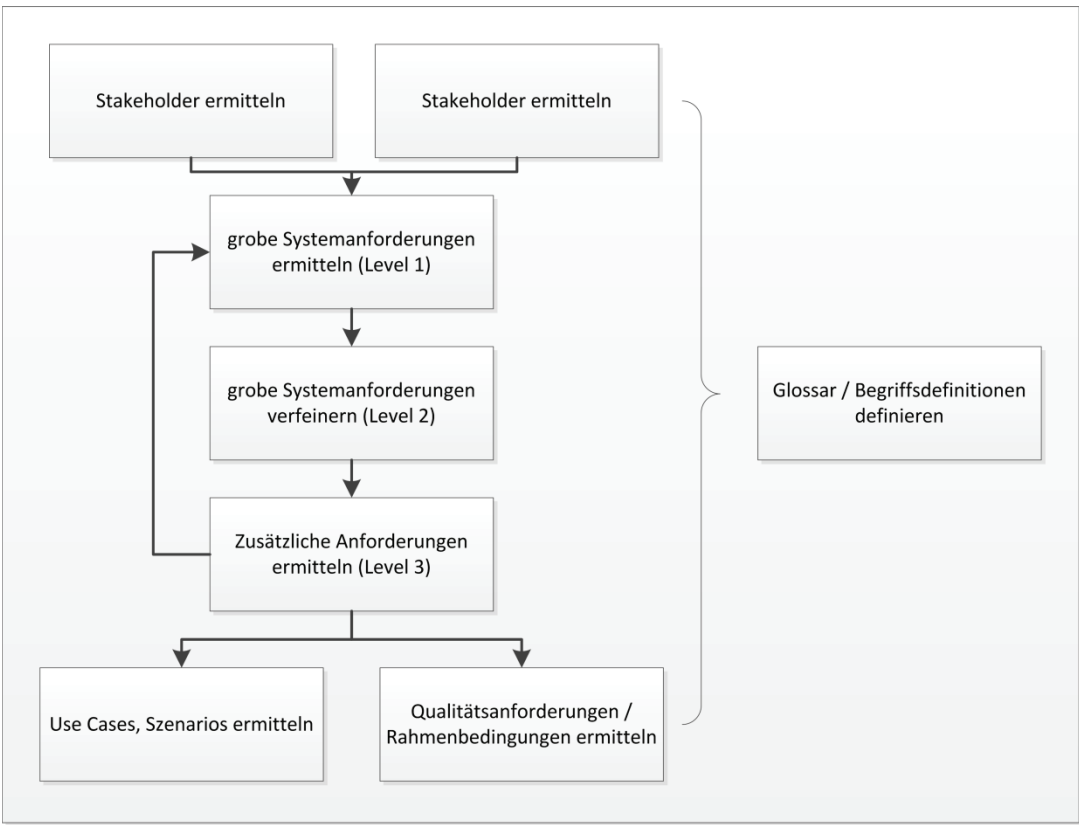

**Abbildung 1 - Workflow der Anforderungsanalyse** 

#### **3.1. Spezifikationslevel in der Anforderungsermittlung**

In der Praxis ist es in der Regel so, dass nicht sofort jede Anforderungen bis ins kleinste Detail bedacht und ausformuliert werden kann. Oftmals ist während der ersten Spezifikationsphase auch noch nicht jedes Detail des Systems bekannt. Wie zuvor beschrieben, verläuft die Ermittlung der Anforderungen deshalb in mehreren Schritten ab, um zunächst sehr grobe Anforderungen in einem iterativen Prozess weiter zu verfeinern. Im Rahmen dieser Dokumentation werden deshalb drei aufeinander aufbauende Spezifikationslevels (1-3) eingesetzt. Der erste Spezifikationslevel beschreibt die "Rohdaten" einer Anforderung, dies sind unbearbeitete Anforderungen, welche z. B. direkt von den Stakeholdern oder aus der Untersuchung der Software kommen und noch nicht aufbereitet wurden. Hierbei wird das System zunächst nur sehr grob umrissen ohne die Anforderungen im Detail auszuformulieren. Anforderungen vom Level 1 liegen als Stichwortlisten und Prosatext vor. Die nächste Spezifikationsstufe (Level 2) beschreibt die erste Verfeinerungsstufe der Anforderungen. Die noch nicht ausformulierten Stichworte der Stichwortliste und die

Prosatexte werden von unwichtigen, doppelten Informationen befreit und wo nötig ausbzw. umformuliert. Die Anforderungen des zweiten Levels sind hierbei oftmals noch nicht "umsetzungsfähig". Um die Anforderungen umsetzen zu können, fehlen oftmals noch bestimmte wichtige Informationen. Jede Anforderungen muss also noch einmal geprüft und mit ggf. fehlenden Informationen ergänzt werden. Nach dieser Phase liegen Anforderungen in Spezifikationslevel 3 vor.

#### **3.2. Grobe Systemanforderungen ermitteln (Level 1)**

Um Anforderungen für das neue System zu evaluieren, wurde zunächst versucht den Gesamtumfang des Systems grob zu umreißen. In diesem Schritt wurden die Systemgrenzen abgesteckt. Durch verschiedene Kreativitätstechniken (siehe Kapitel *3.2.1.1 Kreativitätstechniken als Hilfsmittel zur Anforderungsanalyse*) mit Hilfe der Stakeholder und durch Überprüfen der drei getesteten Softwareprodukte wird versucht die Ziele des Systems zu identifizieren. Das Ergebnis ist eine Liste mit groben Systemanforderungen. Die Anforderungen sind in diesem Stadium der Erhebung noch nicht weiter aufbereitet oder angepasst und liegen im Spezifikationslevel 1 vor. Die Anforderungen sind außerdem in dieser ersten Phase noch mit allgemeinen Zielen des Systems gleichzusetzen, d.h. sie gehen noch nicht ins Detail und bieten meist nur Hauptmerkmale und noch keine detaillierten funktionalen Anforderungen.

Die Anforderungen auf Spezifikationslevel 1 wurden mithilfe der Stakeholder (siehe Kapitel *3.2.1 Stakeholder für die Anforderungsanalyse ermitteln*) im Brainstorming erhoben. Hierfür wurde eine Sitzung mit den Stakeholdern der verschiedenen Gruppen (Nutzer, Entwickler, Auftraggeber, Tester, Betreiber) abgehalten. Hier wurde die Idee hinter dem Thema kurz vorgestellt. Anschließend wurden weitere Ziele, Ideen und Anforderungen für ein gewünschtes System in der Runde diskutiert und protokolliert. Als Ergebnis dieser Brainstorming-Sitzung entstand eine erste Stichwortliste mit groben Merkmalen und Anforderungen, welche ein späteres System erfüllen sollte. "Grob" heißt hierbei, dass die Anforderungen in der Stichwortliste noch nicht ausformuliert und überarbeitet sind.

Weitere Anforderungen wurden über eine schriftliche Art "Mail-Brainstorming-Verfahren" (Methode 6-3-5, siehe Kapitel *3.2.1.1.2 Kreativitätstechnik: Methode 6-3-5* ) ebenfalls mit Hilfe der Stakeholder erhoben. Hierbei wurden die Stakeholder per E-Mail dazu aufgerufen drei – fünf Ideen für ein gesuchtes System zu formulieren. Nachdem so jeder Beteiligte seine "Wünsche" schriftlich fixiert hatte, wurden diese an den jeweils nächsten Beteiligten in der Runde der Stakeholder weitergegeben. Der Leser der jeweiligen Anforderungen hatte nun die Aufgabe die von den anderen Stakeholdern genannten "Wünsche" wiederum zu kommentieren und zu verfeinern. Dies wurde so lange wiederholt bis alle Anforderungen von jedem Beteiligten bearbeitet wurden. Im Kapitel *3.2.1.1* Kreativitätstechniken als Hilfsmittel zur Anforderungsanalyse

werden die Vor-und Nachteile dieser Kreativitätstechniken noch einmal genauer erläutert.

In einem zweiten Schritt wurden die drei Software-Lösungen ArcGIS Online, Mapbender und Cartaro auf sinnvolle Anforderungen überprüft (siehe Kapitel *3.2.2*. *Analyse bestehender Softwareprodukte auf sinnvolle Anforderungen*)Hierzu wurde bei jeder Software jeweils der Ablauf des Installations- und Konfigurationsprozesses, der

Funktionsumfang, die Dateneinbindungsmöglichkeiten, das Layout und Design, sowie Möglichkeiten der Hilfe und Dokumentation untersucht. Auch in diesem Schritt wurden Anforderungen zunächst in Spezifikationslevel 1 erhoben und noch nicht ausformuliert und überarbeitet. Alle Anforderungen liegen in diesem Stadium der Anforderungserhebung in Spezifikationslevel 1 vor.

#### **3.2.1. Stakeholder für die Anforderungsanalyse ermitteln**

Als Stakeholder werden alle Personen oder Gruppen bezeichnet, welche in irgendeiner Form am System beteiligt sind oder sonst vom System profitieren. Dies können z. B. die Nutzer, die Betreiber, die Entwickler oder Programmierer, die Tester oder die Auftraggeber sein. Um die notwendigen Anforderungen an das System bestmöglich abdecken zu können, wäre es natürlich am besten wenn jede der genannten Rollen vertreten wäre. Ein Entwickler hat eine andere Sicht auf das System als der Nutzer und der Auftraggeber. Es ist in der Praxis leider nicht immer möglich Stakeholder aus jeder Gruppe zu verpflichten, da oftmals Zeit- und Kostengründe dagegen sprechen. Im Rahmen dieser Anforderungsanalyse wurden Stakeholder aus dem Bereich der Nutzer, der Entwickler, der Auftraggeber (der Autor), der Tester und Betreiber eingebunden. Aus Datenschutzgründen werden die Stakeholder hier nicht namentlich genannt, sondern nur eine Rolle zugeordnet. Ausserdem kommen die Stakeholder aus verschiedenen Fachbereichen. Dies ist wichtig, da die entsprechenden evaluierten Anforderungen somit natürlich vor allem aus den beteiligten Fachrichtungen kommen. Die Stakeholder kommen aus dem Bereich der Umweltwissenschaften sowie der Geoinformatik allgemein. So gibt es z.B. Beteiligte aus der Umweltplanung, aus dem Wildtier- und Landschaftsmanagement oder aus dem Bereich der Fachgruppe für Vegetationsanalysen. *Tabelle 1 - Stakeholder und Gruppen* zeigt die Beteiligten Rollen und die Anzahl zugehöriger Stakeholder.

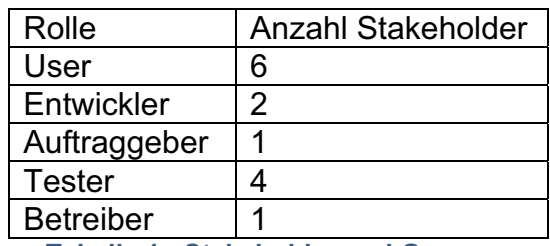

**Tabelle 1 - Stakeholder und Gruppen**